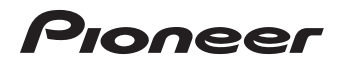

# 楽ナビ Lite マップ Vol.7・SD 更新版 [CNSD-R700](#page-1-0)

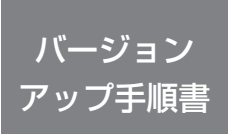

正しくバージョンアップを行っていただくため、本書を よくお読みのうえ、作業を行ってください。手順に従わな かった場合、バージョンアップが正常に終了しない場合が ございますのでご注意ください。

<対象機種> AVIC-MRZ80/MRZ088 ※上記対象機種以外のバージョンアップはできません。

# **はじめにお読みください**

- • 本製品によるバージョンアップを行う際は、お客様登録が必要となります。なお、 お客様登録はアフターサービスの際にお客様の地図バージョンを確認させて頂くため に必要となるものです。予めご了承ください。
- • 本製品を用いてバージョンアップを行うために、本書に従ってご購入後速やかに "更新パスワード"を取得してください。更新パスワード発行サービスは、将来的に、 弊社の事情により終了する場合があります。
- • 本製品でバージョンアップを行うと、これまでご使用のバージョンへ戻すことはでき ません。

<下記窓口へのお問い合わせ時のご注意>

「0120」で始まる電話番号は、携帯電話・PHS・一部のIP電話などからは、ご使用になれません。

「一般電話」は、携帯電話・PHSなどからご利用可能ですが、通話料がかかります。また一部のIP電話などからはご使用になれません。 正確なご相談対応のために折り返しお電話をさせていただくことがございますので発信者番号の通知にご協力いただきますようお願い いたします。

更新パスワード発行に関するお問い合わせ先 ※番号をよくお確かめの上でおかけいただきますようお願いいたします

#### 更新パスワード発行窓口

受付時間 月曜~金曜 9 : 30~17 : 00、 土曜 9 : 30 ~12 : 00、 13 : 00 ~17 : 00 (日曜 ・ 祝日 ・ 弊社休業日は除く)

■電話【固定電話から】 **0120-996-332**(無料) 【携帯電話・PHSから】 **0570-037-613**(一般電話・有料)

■ファックス **0120-977-516**(無料)

記載内容は、予告なく変更させていただくことがありますので予めご了承ください。

# carrozzeria

<span id="page-1-0"></span>目次

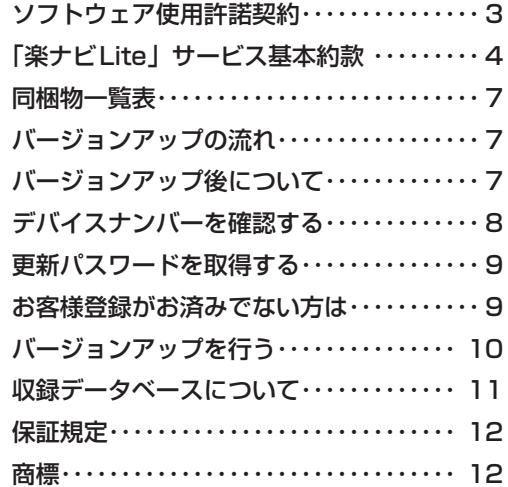

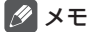

• 本書で使っているイラストや画面例は、実際の製品と異なることがあります。 • 実際の製品の画面は、性能・機能改善のため、予告なく変更することがあります。 <span id="page-2-0"></span>本パッケージを使用する際は、下記の内容をよくお読みになり同意の うえ使用してください。

# ソフトウェア使用許諾契約

本契約は、パイオニア株式会社(以下弊社といい ます)が、お客様に提供する楽ナビ Lite マップ Vol.7・SD 更新版(型番:CNSD-R700 をいい、 以下本ソフトウェアといいます)の使用権の許諾 に関して定めるものです。

本ソフトウェアをご利用になるにあたっては、必 ず以下の条項をよくお読みください。

お客様は、このパッケージを開封するに先立って、 本契約の内容をよくお読みになり、本契約にご同 意いただいた上で開封してください。お客様が、 このパッケージを開封された場合、本契約に同意 されたものとみなされます。本契約にご同意いた だけない場合には、本ソフトウェアをご使用にな ることはできません。

第1条(本ソフトウェア)

本ソフトウェアは、弊社製の楽ナビ Lite(以下対 象楽ナビ Lite といいます※ 1)専用のバージョン アップ・ソフトウェアです。

- ※ 1:対象楽ナビ Lite の型番は、次に記載すると おりです。
	- ・AVIC-MRZ80
	- ・AVIC-MRZ088
- 第2条(更新パスワード)
	- 1. お客様は、本ソフトウェアを対象楽ナビ Lite にインストールするに先立って、ファクシミ リまたは電話により弊社に申込みを行い、弊 社から更新パスワードを取得していただく必 要があります。
	- 2. 弊社は、お客様に対し、本ソフトウェア1枚に つき1回に限り更新パスワードを発行し、弊 社が特に認めた場合を除き更新パスワードの 再発行は行いません。
	- 3. お客様は、弊社から取得した更新パスワードを 忘失した場合、ファクシミリまたは電話によ り弊社に申込みを行い、更新パスワードを確 認することができます。

第3条(本ソフトウェアのインストール)

- 1. お客様は、弊社が発行する更新パスワードを使 用して1回に限り本ソフトウェアを対象楽ナ ビ Lite にインストールし、かかる対象楽ナビ Lite において本ソフトウェアを使用すること ができます。
- 2. お客様が、複数の対象楽ナビ Lite に本ソフト ウェアをインストールすることを希望される 場合、これと同数の本ソフトウェアをご購入 いただく必要があります。

第4条(インストールの所要時間) 本ソフトウェアの対象楽ナビ Lite へのインストー ルに要する時間は約 60 分間です。

第5条(制限事項)

- 1. 対象楽ナビ Lite ヘインストールした後の本ソ フトウェアを同一の対象楽ナビ Lite に再イン ストールし、あるいは他の対象楽ナビ Lite に インストールすることはできません。従って、 お客様は、本ソフトウェアを第三者に販売、 貸与、譲渡、転売する等の行為を行わないも のとします。
- 2.お客様は、本ソフトウェアの複製物を作成し、 または配布してはなりません。また、お客様 は、本ソフトウェアの改変、本ソフトウェア の二次的著作物の頒布又は作成等をすること はできず、さらに、逆コンパイル、リバース・ エンジニアリング、逆アセンブルし、その他、 人間の覚知可能な形態に変更することもでき ません。
- 3. お客様は、弊社所定の方法によることなく不正 な方法で更新パスワードを取得してはならず、 また、不正な方法で取得した更新パスワード を自ら使用し、あるいは第三者に開示・使用 させる等の行為を一切行わないものとします。
- 第6条(権利の帰属等)
	- 1. 本ソフトウェアに関する著作権その他一切の知 的財産権は、弊社、インクリメント・ビー株<br>式会社(以下「iPC」といいます)または その他の権利者に帰属します。
	- 2. 利用者は、本ソフトウェアが著作権法及びその 他知的財産権に関する法律に基づき保護され ている著作物等であることを認識し、その権 利を侵害する一切の行為を行わないものとし ます。
- 第7条(免 責)
	- 1. 弊社及びiPC (以下弊社等といいます)は、 本ソフトウェアに関し、正確性、完全性、有 用性、特定目的への合致等について、何らの 保証をするものではありません。
	- 2. 弊社等は、理由のいかんを問わず、本ソフトウェ アを利用または利用できなかったことに起因 して利用者及び第三者に生じた特別損害、付 随的損害、間接損害、派生的損害に関し、 切責任を負わないものとします。
	- 3.本契約および本ソフトウェアに関連して弊社が お客様に対して負担する損害賠償責任は、現 実にお客様に生じた通常・直接の損害に限る ものとし、弊社に故意又は重大な過失がない 限り、本ソフトウェアについてお客様が実際 に支払った対価の額を上限とします。
- 第8条(解除・損害賠償)
	- 1. 弊社は、お客様が本契約に違反した場合、何ら の通知・催告をすることなく、本契約を解除 するとともに、これにより生じた損害の賠償 を請求することができるものとします。
	- 2. 前項の場合、お客様は、本ソフトウェアの使用 を直ちに終了するとともに、本ソフトウェア を記録した媒体を弊社に返却するものとしま す。

<span id="page-3-0"></span>ニックネーム発行またはお客様登録をご希望の際は、下記の内容をよ くお読みになり、同意のうえでお申し込みください。

# 「楽ナビLite」サービス基本約款

#### 第 1 音 総 即

第1条 (本サービス)

- 1.「本サービス」とは、通信事業者が提供するデー タ通信回線を介して、パイオニア株式会社製 カーナビゲーション「楽ナビ Lite」におい て各種コンテンツを閲覧し、あるいは楽ナビ - こロニニングランの説明し、ここの説明<br>I ite に各種コンテンツをダウンロードし、こ れを利用することができる、楽ナビLiteのユー ザー専用サービスの総称をいいます。
- 2.本サービスを利用するためには、楽ナビ Lite の他に、Bluetooth 対応携帯電話機が必要と なります。但し、携帯電話機の機種によっては、 本サービスを利用できない場合がありますの で、ご注意願います。※ 1
- ※ 1:楽ナビ Lite に接続し、本サービスをご利 用いただける携帯電話機の機種につきまし ては、パイオニア株式会社のホームページ [\(http://pioneer.jp/carrozzeria/carnavi/](http://pioneer.jp/carrozzeria/carnavi/info/keitai-check/list.php) [info/keitai-check/list.php](http://pioneer.jp/carrozzeria/carnavi/info/keitai-check/list.php))に記載してお ります。
- 第 2 条(本約款の適用)
	- 1. 本約款は、パイオニア販売株式会社(以下「当社」<br>といいます)が管理・運営する本サービスの 利用規定について定めたもので、本サービス の加入者(以下「加入者」といいます)に適 用されます。
	- 2.本サービスには、当社が提供するサービス、及 び当社以外の第三者が当社を通じて提供する サービスがありますが、本約款は、その全て のサービスに対して適用されます。
	- 3.本サービスのうち『スマートループ』に関する 利用規定については、別途「『スマートループ』 利用約款」を定めております。『スマートルー プ』を利用する加入者には、本約款に加え、「『ス マートループ』利用約款」の定めが適用され ます。『スマートループ』の利用登録を希望す る楽ナビ Lite ユーザーは、本サービスへの加 入申込に加えて、「『スマートループ』利用約款」 の内容を確認の上、所定の手続きに従って別 途『スマートループ』の利用登録も行ってく ださい。

#### 第 2 章 利用条件

- 第 3 条(本サービスの追加・変更等) 本サービスの内容は、加入者の承諾なしに追加・ 変更される場合があります。また、当社は、提供 するコンテンツが収集できない等、本サービスの 提供に支障をきたす事由が生じた場合、その提供 を中止することができるものとします。
- 第 4 条(携帯電話機等の用意)
	- 1. 加入者は、Bluetooth 対応携帯電話機を自己 の青任と費用において用意するとともに、デー タ通信回線の利用料その他通信事業者に対す る料金を支払うものとします。
	- 2. 携帯電話機を使用して本サービスを利用できる

区域は、日本国内における通信事業者のデー タ通信回線のサービスエリアとします。但し、 そのサービスエリア内であっても、トンネル、 地下・立体駐車場、ビルの陰、山間部、海上 等電波の伝わりにくいところでは、本サービ スを一時的に利用できない場合があります。

第 5 条(利用時間)

加入者が本サービスを利用できる時間に制限はあ りませんが、本サービス用設備の保守その他やむ を得ない事由が生じたときは、本サービスを利用 できない場合があります。

#### 第 3 章 加入申込

- 第 6 条(加入申込の単位) 加入者は、楽ナビ Lite1 台ごとに本サービスへの 加入申込を行うものとします。
- 第 7 条(加入申込)
	- 1.本サービスへの加入希望者は、本約款の内容を 承認の上、所定の手続きに従って当社に加入 申込を行うものとします。加入申込にあたっ ては、氏名、住所、連絡先その他所定の事項 を当社に届け出るものとします。
	- 2.当社は、加入希望者が次のいずれかに該当する と判断した場合、本サービスへの加入申込を 拒絶することができます。
		- (1)当社に届け出た事項に虚偽または誤りがあっ た場合。
		- (2)第 10 条の規定に違反するおそれがあると 認められる相当な理由がある場合。
		- (3)過去に第 14 条の規定により、加入者とし ての資格を取り消されている場合。
		- (4) 未成年者等行為能力のない者であって、申 込にあたり法定代理人等の同意を得ていな い場合。
		- (5) 加入の対象となる楽ナビ Lite が盗品等、犯 罪行為に関係するものであると合理的に推 測できる場合。
		- (6)その他、当社の業務の遂行上著しい支障が 生じる場合。
	- 3. 第 1 項の加入申込を完了した加入者は、所定 の利用方法に従って、本サービスを利用する ことができます。
- 第 8 条(ニックネーム・パスワード)
	- 1.加入者は、前条第 1 項の加入申込時に、ニッ クネーム及びパスワードを登録します。ニッ クネームとは、加入者が本サービスを利用し、 あるいは本サービスに関する各種手続きを行 う際に必要となる、加入者に固有の名称をい います。
	- 2. 加入者は、ニックネーム及びパスワードを自己 の責任において管理するものとし、ニックネー ム及びパスワードを使用した自己または第三 者の行為について全ての責任を負うものとし ます。

#### 第 4 章 加入者の諸義務・当社の免責 第 9 条(変更の届け出)

加入者は、住所、連絡先その他当社に届け出た事 項に変更が生じた場合、所定の手続に従って、速 やかに当社に届け出るものとします。

#### 第 10 条(禁止事項)

加入者は、本サービスの利用にあたって、次の行 為を行ってはならないものとします。

- (1)当社または第三者が保有する権利を侵害す る行為、または侵害するおそれのある行為。
- (2)当社または第三者に不利益もしくは損害を 与える行為、またはそれらのおそれのある 行為。
- (3) 他の加入者その他第三者のプライバシーを 侵害する行為。
- (4) 公序良俗に反する行為もしくはそのおそれ のある行為、または公序良俗に反する情報 を他の加入者その他第三者に提供する行 為。
- (5)法令に違反する行為、またはそのおそれの ある行為。
- (6)事実に反する、またはそのおそれのある情 報を提供する行為。
- (7)本サービスの運営を妨げる行為。
- (8)その他、当社が不適切と判断する行為。
- 第 11 条(権利関係)

本サービスにより加入者に提供される情報に関す る一切の権利は、当社またはその他の権利者に帰 属します。加入者は、いかなる形式においても、 本サービスにより提供されるコンテンツの全部ま たは一部を複製、改変、公衆送信等してはならな いものとします。

- 第 12 条(当社の免責)
	- 1. 当社は、本サービスにより加入者に提供される 全ての情報に関し、正確性、完全性、有用性、 特定目的への合致等について、何等の保証を するものではありません。
	- 2.当社は、理由のいかんを問わず、本サービスを 利用または利用できなかったことに起因して 加入者及び第三者に生じたいかなる損害につ いても、一切責任を負わないものとします。

#### 第 5 章 利用の終了

第 13 条(退 会)

- 1. 加入者は、所定の手続きを行うことにより、本 サービスから退会することができます。
- 2. 加入者は、楽ナビ Lite を第三者に譲渡し、あ るいは廃棄等する場合には、所定の手続きを 行い、本サービスから退会しなければなりま せん。
- 第 14 条(提供停止、資格取消)

当社は、加入者が次のいずれかに該当したときは、 何等の通知催告を要せず、その加入者に対する本 サービスの提供を停止し、加入者としての資格を 取り消すことができるものとします。

- (1)本約款または個別のサービス約款に違反し た場合。
- (2)当社に届け出た事項が虚偽であった場合。

#### 第6章 その他

第 15 条(個人情報の取扱い)

1. 当社は、本サービスの利用に関連して知り得た 加入者の個人情報については、個人情報保護 関係法規及びパイオニアグループの個人情報 管理規程に従い厳重に管理し、取り扱います。

- 2.前項にかかわらず、当社は、本サービスの提 供のために必要な範囲で、加入者の個人情報 をパイオニア株式会社及びパイオニアグルー プ会社に開示することができるものとします。 また、裁判所や警察等の公的機関から法律に 基づく正式な照会を受けた場合は、加入者の エ - 、一つ、。…… ここじん 満てい 流穴口 します。
- 3. 加入者は、前項につき予め承諾するものとしま す。
- 第 16 条(権利義務の譲渡禁止) 加入者は、本約款に基づき本サービスを利用する 権利その他の権利及び義務を、第三者に譲渡また は移転してはならないものとします。
- 第 17 条(個別のサービス約款) 本サービスのうち、当社が特に指定するものにつ いては、別途定める個別のサービス約款が本約款 に優先して適用されるものとします。
- 第 18 条(本約款の改定) 本約款及び個別のサービス約款は、加入者の承諾 なしに変更される場合があります。この場合、加 入者は、変更後の本約款及び個別のサービス約款 の適用を受けるものとします。
- 第 19 条(準拠法・合意管轄)
	- 1.本約款に関する準拠法は日本法とします。
	- 2. 加入者と当社との間で生じた本サービスの利用 <sub>はパロロコはこの内で主つにキックロバシーが<br>|に関する紛争については、東京地方裁判所を</sub> 第一審の専属的合意管轄裁判所とします。

#### 付 則 『スマートループ』に関する利用規定

- 1.目 的
	- 「スマートループ」は、パイオニア販売株式会社(以 下「当社」といいます)が、パイオニア製の『ス -<br>マートループ』対応カーナビゲーションに蓄積さ れたプローブ情報(※ 1)及び第三者から提供を 受けたプローブ情報を利用して作成する渋滞情報 をユーザーに還元・提供することを目的としたシ ステムです。
		- ※ 1:プローブ情報とは、走行履歴と走行速度の データをいいます。
- 2.携帯電話機の用意

『スマートループ』の利用者は、Bluetooth 対応 携帯電話機(※2)を自己の責任と費用において 用意するとともに、データ通信回線の利用料その 他通信事業者に対する料金を支払うものとします。

- ※ 2:接続可能な携帯電話機の詳細は、楽ナビ Lite 専用ホームページ([http://pioneer.jp/](http://pioneer.jp/carrozzeria/carnavi/info/keitai-check/list.php) [carrozzeria/carnavi/info/keitai-check/](http://pioneer.jp/carrozzeria/carnavi/info/keitai-check/list.php) [list.php\)](http://pioneer.jp/carrozzeria/carnavi/info/keitai-check/list.php)に記載しています。
- 3.利用登録
	- (1)『スマートループ』の利用登録を希望する楽 ナビ Lite ユーザーは、「「楽ナビ Lite」サー ビス基本約款」(以下「基本約款」といいます) と本約款の内容を確認の上、所定の手続きに 従って利用登録を行ってください。
	- (2)利用登録にあたっては、利用期間を設定しま す。初回の利用期間は、自動的に 12 ヵ月間 が選択されますが、利用登録後に、下記(3)

に従い利用期間を変更することができます。 利用期間が満了すると登録が抹消されますの で、再登録を希望する場合には、あらためて 利用登録を行ってください。この場合は、3 ヵ 月間、6 ヵ月間、12 ヵ月間のいずれかを利 用期間として選択してください。なお、『ス マートループ』の利用登録をした楽ナビ Lite ユーザー(以下「利用登録者」といいます)は、 再登録時にも、初回の加入申込時に登録した ニックネーム及びパスワードを継続使用する ことができます。

- (3)利用登録者は、所定の手続きに従って利用登 録の抹消及び利用期間の変更ができます。
- 4.プローブ情報の送信
	- (1)利用登録者が楽ナビ Lite を起動中、一定時間 ごとに自動的にプローブ情報が専用サーバー に送信されます。(一定時間ごとに自動的に送 にといこします。<br>信しないよう設定することもできます。その<br>場合は、利用登録者が別途操作を行うことに 場合は、利用登録者が別途操作を行うこ 。<br>この、プローブ情報が専用サーバーに送信さ れます。)
	- (2)利用登録者は、楽ナビ Lite の「プローブ情報 送信」モードを設定することで、プローブ情 報送信の"ON"と"OFF"を選択することが できます。
	- (3)プローブ情報の送信にあたっては、利用登録 者がデータ通信回線の利用料その他通信事業 者に対する料金を負担するものとします。
- 5.『スマートループ渋滞情報』の配信
	- 楽ナビ Lite の「プローブ情報送信」モードの設定 が"ON"となっている場合には、プローブ情報が 専用サーバーに送信されると同時に、専用サーバー から楽ナビ Lite に『スマートループ渋滞情報』(※ 3)が配信されます。
		- ※ 3:『スマートループ渋滞情報』とは、①利用登 録者から提供された VICS エリア外の過去 1 時間のプローブ情報を統計処理した渋滞 情報、②利用登録者から提供された VICS エリア外の過去 90 日間のプローブ情報を 統計処理した渋滞予測情報、③ VICS セン ターより提供されたより広範囲な VICS 情 報(オンデマンド VICS)のそれぞれの情 報を最適化した渋滞情報であり、提供時点 におけるリアルタイムの渋滞情報とは異な ります。
- 6.利用条件

プローブ情報の送信中や『スマートループ渋滞情 報』の受信中は、楽ナビ Lite に接続した携帯電話 機による通話及び E メールの送受信はできません。 また、楽ナビ Lite に接続する携帯電話機の機種に よっては、プローブ情報の送信中や『スマートルー プ渋滞情報』の受信中に電話を着信したときに、 プローブ情報や『スマートループ渋滞情報』を送 受信できないことがあります。

- 7.プライバシー情報・個人情報 利用登録者が『スマートループ』により当社に提 供するプローブ情報には、利用登録者のプライバ シーにかかわる走行履歴データが含まれます。
- 8.プローブ情報の利用方法・目的
	- (1)当社は、利用登録者から提供されたプローブ 情報を、パイオニアグループ会社に提供しま す。
	- (2)パイオニアグループ会社では、プローブ情報 及びプローブ情報に基づき作成した統計デー

タ(※ 4)を次の目的に利用します。

- ①『スマートループ渋滞情報』を含む各種の 道路交通情報及び地図データの作成
- ②パイオニア製カーナビゲーションのユー ザーに対する道路交通情報及び地図データ の提供
- ③カーナビゲーション製品及びプローブ情報 に関する研究・開発
- ④その他プローブ情報に関連する事業の遂行
- (3) パイオニアグループ会社は、上記 (2) の目 的及び第三者が遂行するプローブ情報に関連 する事業のために、プローブ情報及びプロー ブ情報に基づき作成した統計データを第三者 に提供することがあります。なお、プローブ 情報を第三者に提供する場合は、個人を特定 できない形式で提供します。
- ※4:統計データは個人を特定出来ない形式で作 成します。
- 9.その他 本約款に定めのない事項は、基本約款の定めが適 用されます。

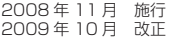

以 上

<span id="page-6-0"></span>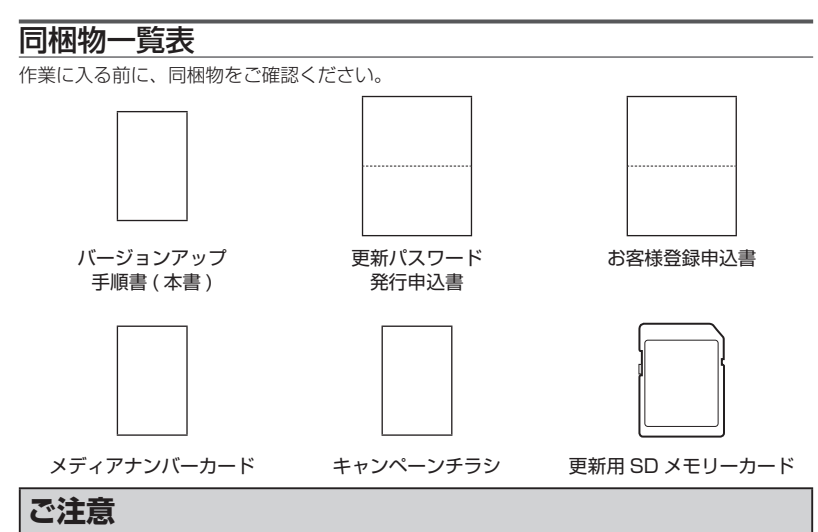

- • 更新用 SD メモリーカードに保存されているファイルなどを削除しないでください。削除 するとバージョンアップが正常に終了できなくなります。
- • メディアナンバーカードおよびメディアナンバーは、いかなる理由があっても再発行いた しません。破損や紛失をされないようご注意ください。
- • メディアナンバーは、パッケージごとに異なる番号が記載され、更新パスワード取得時お よび確認時に必要となります。第三者に漏洩しないよう、お取扱いには十分ご注意ください。

# バージョンアップの流れ

バージョンアップは、次のような流れになります。

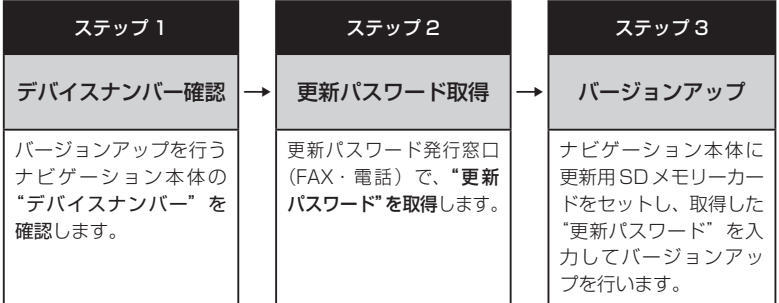

# バージョンアップ後について

• バージョンアップを行うと下記の情報が消去される場合があります。必要に応じて再設定し てください。

ロゴマーク表示設定/機能設定/車両設定/音量設定/検索履歴/案内中のルート/マップ クリップのサイズ/走行軌跡

# <span id="page-7-0"></span>ステップ 1:デバイスナンバーの確認 (ナビゲーションでの操作)

次の方法で、バージョンアップするナビゲーション本体の "デバイスナンバー" をご確認のうえ、 同梱の「メディアナンバーカード」にお控えください。

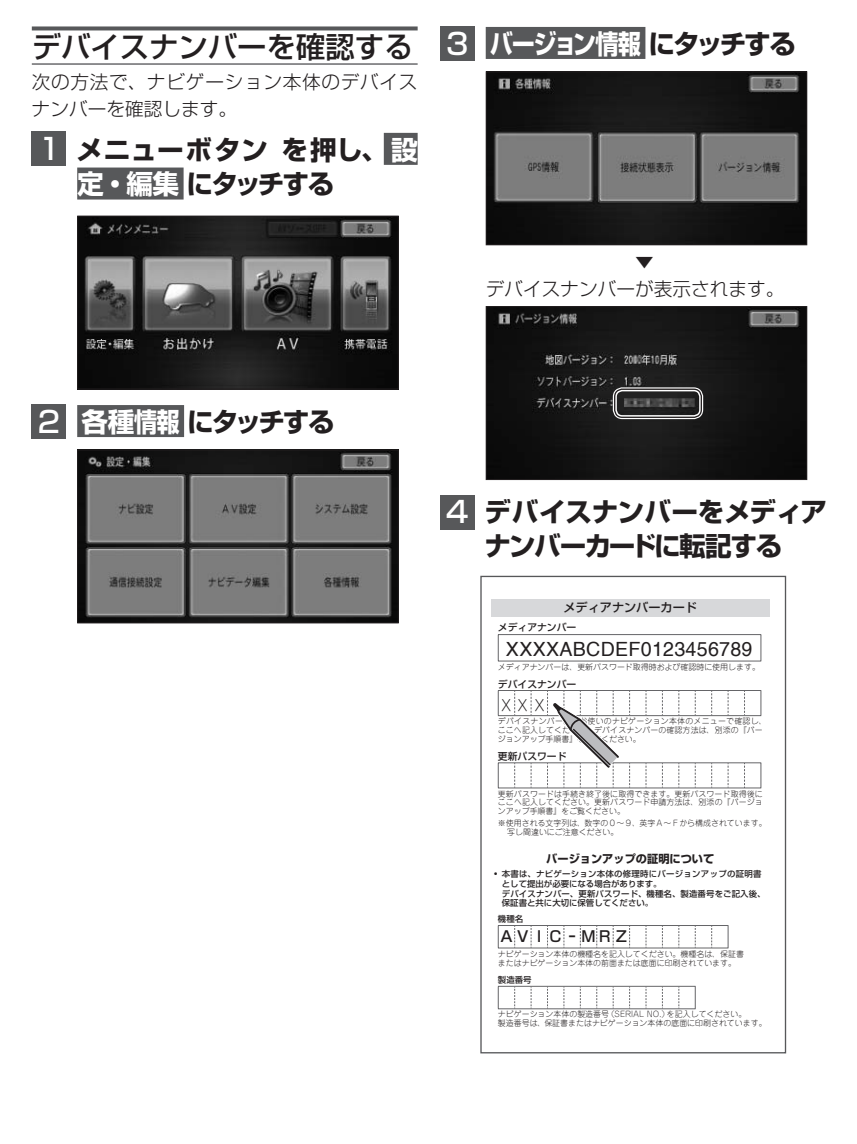

### <span id="page-8-0"></span>ステップ 2:更新パスワードの取得 (ご自宅での手続き)

# **ご注意**

- • 本製品は更新パスワード取得時に記入するデバイスナンバーのカーナビゲーションのみ バージョンアップが行えます。複数台のバージョンアップを行う場合は、台数分の製品を ご購入ください。
- • 更新パスワード取得後は、対象カーナビゲーションの変更や返品等はできません。
- • 取得した更新パスワードはメディアナンバーカードに記入し、紛失しないよう大切に保管 してください。もし更新パスワードをお忘れになった場合でも、同一のメディアナンバー とデバイスナンバーであれば再確認が可能です。

# 更新パスワードを取得する

# お客様登録がお済みでない方は

1  **「更新パスワード発行申込書」 に必要事項をご記入のうえ、更 新パスワード発行窓口へFAX 送信する**

#### ご注意

• FAX をお持ちでない方は、同窓口へお電 話でお問い合わせのうえ、郵送でお申込み ください。その場合、数日のお時間をいた だくことになりますので、あらかじめご了 承ください。

▼ 更新パスワードが FAX または郵送で送付 されます。

#### <mark>2</mark> 取得した "更新パスワード" を メディアナンバーカードに転 **記する** デバイスナンバー - アンディア アンディア  $\mathbf{x} \in \mathbb{R}$  x  $\mathbf{x} \in \mathbb{R}$  x  $\mathbf{x} \in \mathbb{R}$  x  $\mathbf{x} \in \mathbb{R}$  x  $\mathbf{x} \in \mathbb{R}$

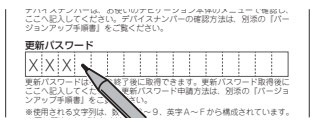

「お客様登録申込書」に必要事項をご記入のう え、「更新パスワード発行申込書」と共に更新 パスワード発行窓口へ FAX 送信してください。

# <span id="page-9-0"></span>ステップ 3:バージョンアップの開始 (ナビゲーションでの操作)

# **ご注意**

• バージョンアップ所要時間は約 60 分間です。また、バージョンアップの途中でエンジン を切った場合でも、次回エンジンを始動した際、途中から更新処理を再開します。 • バージョンアップ中は、本機のすべての機能が使用できません。

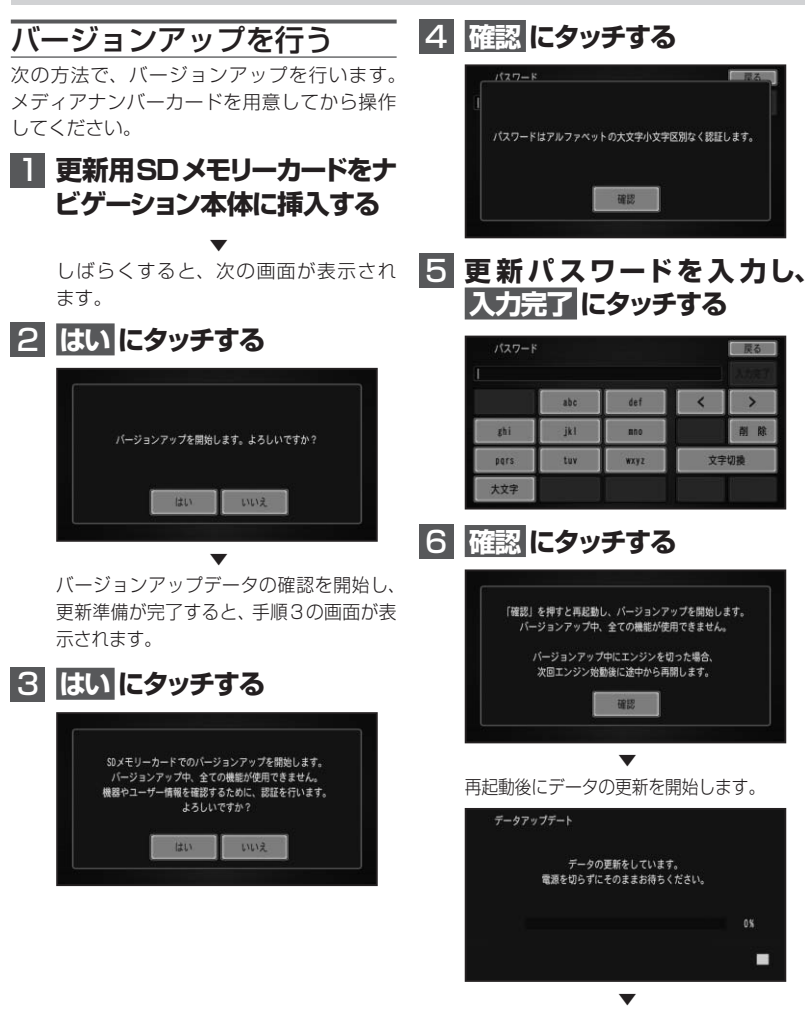

データの更新が完了すると、次の画面が表 示されます。

# <span id="page-10-0"></span>**7 更新用SDメモリカードを取り 出し、確認 にタッチする**

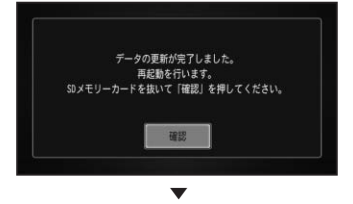

再起動後、引き続きソフトウェアのバー ジョンアップが開始されます。

▼ 再起動後に地図画面が表示されたら、 バージョンアップ完了です。

### メモ

• 再起動後、更新画面の状態がしばらく続きま す。地図画面が出るまでエンジンを切らない でください。

# 8  **"ステップ1:デバイスナンバー の確認"の手順に従って、地図 とソフトのバージョンを確認 する**

▼

バージョンアップが完了すると、以下の ように表示されます。

地図バージョン:2015年4月版 ソフトバージョン:3.00

# 収録データベースについて

#### 地図データについて

- • 日本測地系に対応しています。
- いかなる形式においても著作権者に無断で この地図の全部または一部を複製し、利用 することを固く禁じます。
- • この地図の作成にあたっては、一般財団法 人日本デジタル道路地図協会発行の全国デ ジタル道路地図データベースを使用しまし た。(測量法第 44 条に基づく成果使用承 認 13-131)「Ⓒ 2009-2014 一般財団 法人日本デジタル道路地図協会」2014 年 3 月発行を使用。
- この地図は、国土地理院長の承認を得て、 同院の技術資料 H・1 ‐ No.3「日本測地 系における離島位置の補正量」を利用し作 成したものである。(承認番号 国地企調 第 180 号 平成 22 年 9 月 28 日)
- • この地図の作成に当たっては、国土地理院 長の承認を得て、同院発行の災害復興計画 基図を使用した。(承認番号 平 24 情使、 第 199 号 -10 号)
- この地図の作成に当たっては、国土地理院 長の承認を得て、同院発行の 5 千分の 1 国土基本図を使用した。(承認番号 平 26 情使、第 74 号 -10 号)
- • この地図の作成に当たっては、国土地理院 長の承認を得て、同院発行の基盤地図情報 を使用した。(承認番号 平 26 情使、第 163 号 -10 号)
- このデータは、国土地理院長の承認を得て、 同院の技術資料 H1 ‐ No.15「小笠原諸 島西之島周辺の正射画像(平成 26 年 7 月 4日撮影)」を利用して作成したものである。 (承認番号 国地企調第 155 号 平成 26 年 8 月 4 日)

#### 道路データについて

• 本製品の道路データは調査時点の情報を収 録しています。調査後に開通期日などが変 更になることにより、実際の道路と異なる 場合がありますのでご注意ください。

#### 交通規制データについて

• 本製品に使用している交通規制データは、 2014 年 9 月現在までに独自収集した情 <span id="page-11-0"></span>報、及び、警察庁交通規制情報管理システ ム月次出力データの情報に基づき、制作し たものです。本データが現場の交通規制と 違う場合は、現場の交通規制標識・表示等 に従ってください。

• 本製品に使用している交通規制データは普 通車両に適用されるもののみで、大型車両 や二輪車等の規制は含まれておりません。 あらかじめご了承ください。

#### 有料道路料金データについて

• 本製品に使用している有料道路の料金デー タは 2015 年 2 月までの調査で 2015 年 4 月 1 日時点の軽自動車・中型自動車・ 普通自動車のものです。( ただし、2015 年 5 月までに開通予定の圏央道 神崎 IC ~ 大栄 JCT の料金には対応しています。) 2012 年 1 月 1 日実施の距離別料金制に ついては現金車料金のみの対応としてい ます。

#### VICS サービスエリアについて

- • 本製品に収録されている VICS エリアは下 記の都道府県が対象となります。 北海道(北見)(旭川)(札幌)(釧路)(函館)、 青森県、秋田県、岩手県、山形県、宮城県、 福島県、栃木県、群馬県、茨城県、千葉県、 埼玉県、東京都、神奈川県、山梨県、新潟県、 長野県、静岡県、愛知県、三重県、岐阜県、 石川県、福井県、富山県、滋賀県、京都府、 大阪府、兵庫県、岡山県、奈良県、和歌山県、 鳥取県、島根県、広島県、山口県、徳島県、 香川県、愛媛県、高知県、福岡県、佐賀県、 長崎県、熊本県、大分県、宮崎県、鹿児島県、 沖縄県
- • VICS サービスエリアが拡大されても、本 製品では新しく拡大されたサービスエリア でのレベル 3(地図表示型)表示はできま せん。

#### その他情報提供元

- • NTT タウンページ株式会社(2014 年 9 月現在のタウンページデータ)
- 公益財団法人交通事故総合分析センター (ITARDA) の 1999 年度の高速道路事故 多発地帯データ
- (株) アイ・エム・ジェイ (2014年9月 現在の駐車場データ)

### メモ

• 収録データベースに誤字、脱字、位置ずれな どの表記上または内容上の誤りがあったとし ても弊社は補償するものではありません。

# 保証規定

- バージョンアップを実施したことにより、お 買い上げいただいたナビゲーション本体の 保証期間が変更、または延長されるもので はありません。あらかじめご了承ください。
- • 弊社は、本製品に収録された地図データ等 が完全・正確であること、および本製品が お客様の特定目的へ合致することを保証す るものではありません。
- 本製品の使用にあたり、お客様又はその他 の方にいかなる損害が発生したとしても、 弊社は補償するものではありません。

#### 商標

• SDHC ロゴは、SD-3C.LLC の商標です。

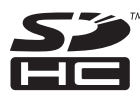

# パイオニア株式会社

〒212-0031 神奈川県川崎市幸区新小倉1番1号

© パイオニア株式会社 2015 < KKYZ15D > < IRA1838-A >